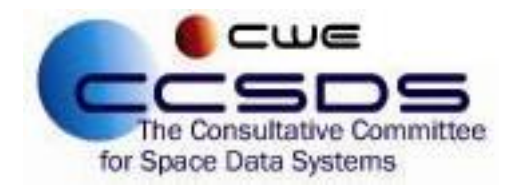

## **How To Vote on CMC Polls**

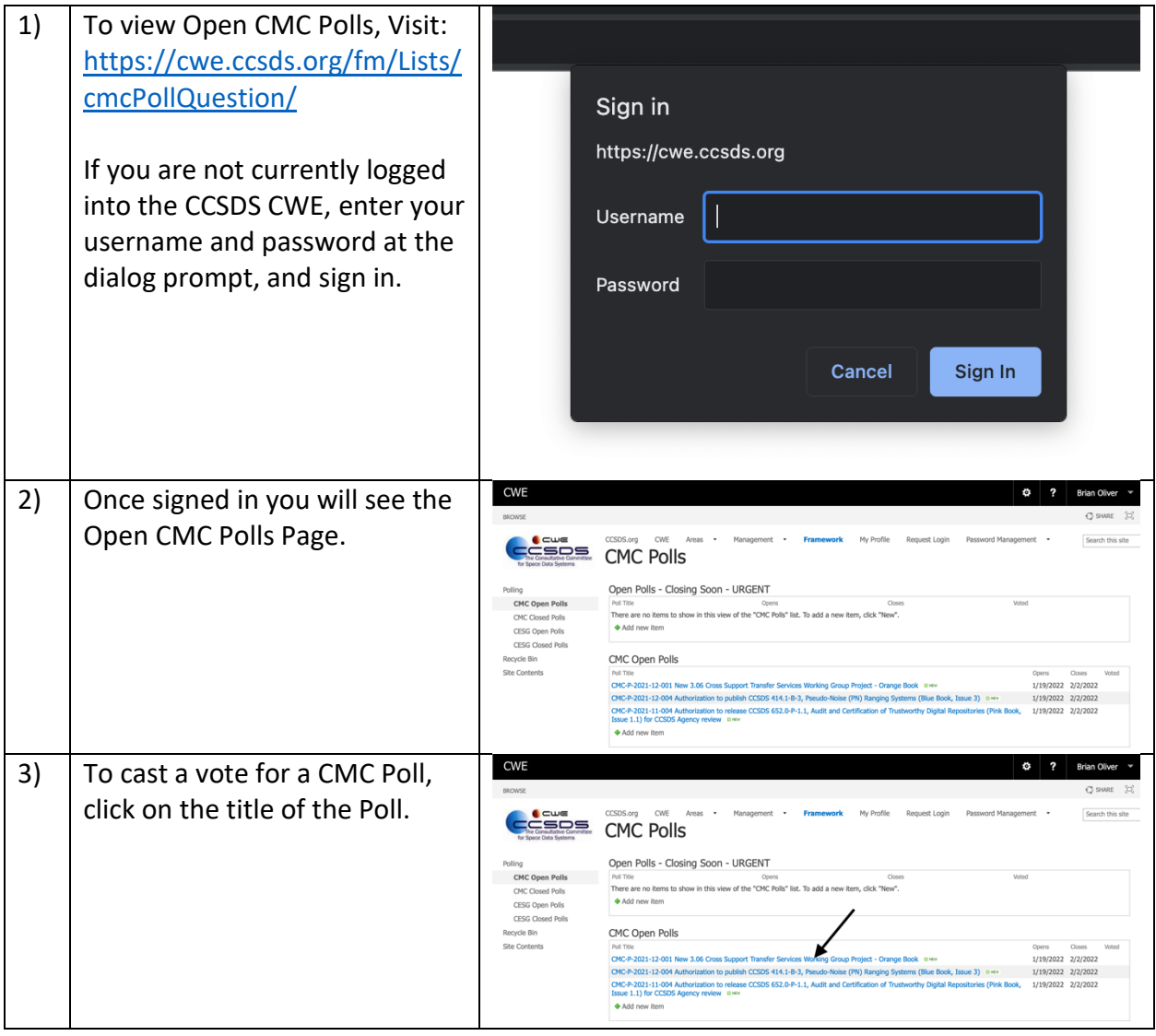

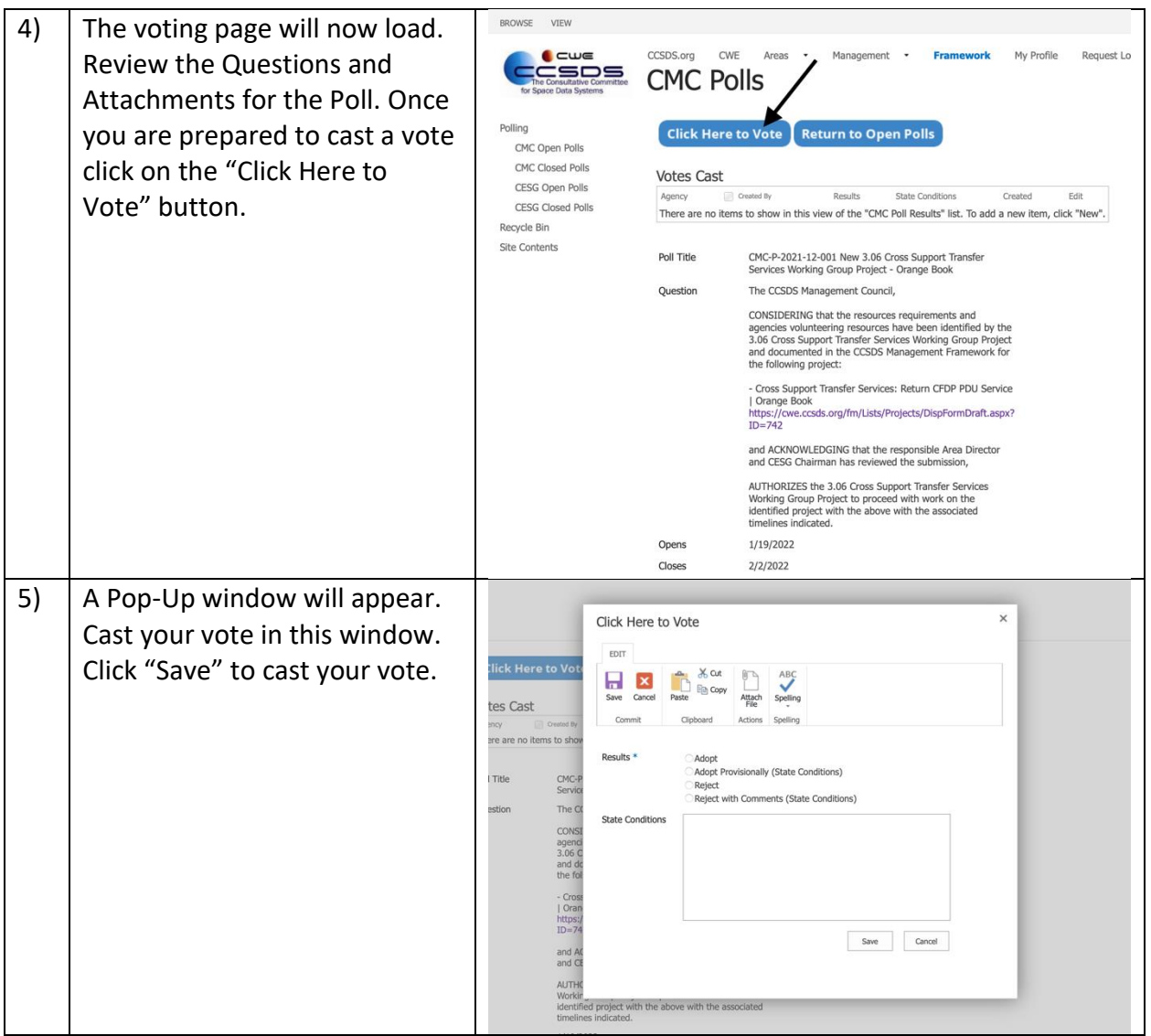

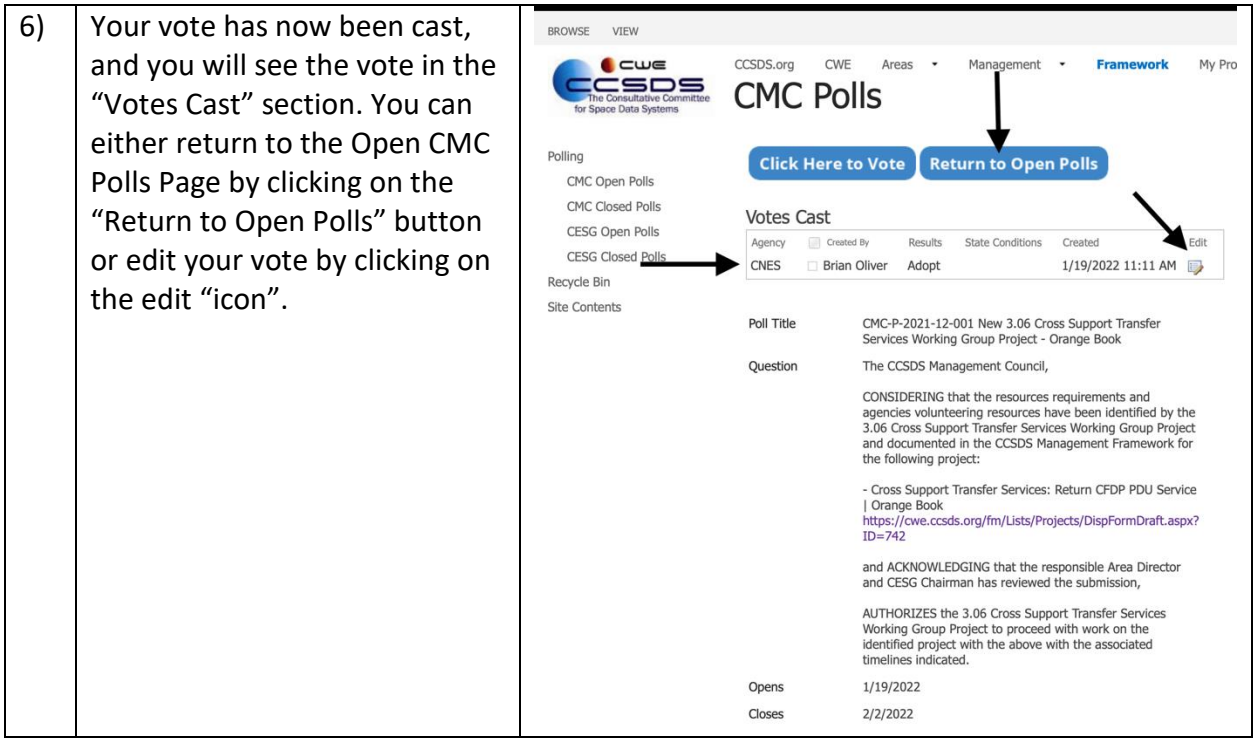